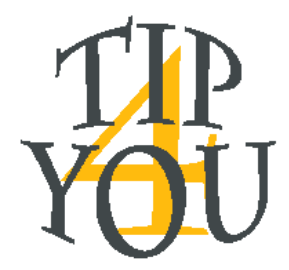

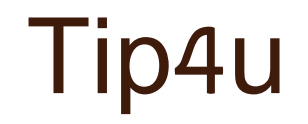

#### מערכת לניהול הכנסות המבוססות על טיפים והפקת דוחות

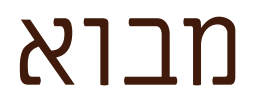

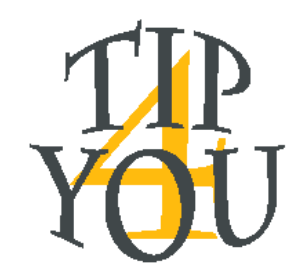

#### מאפייני המערכת:

- ביצוע מהיר ומדויק של חישובים כספיים, רישום מסודר ועדכני.  $\bullet$ 
	- יצירת דוחות כספיים להנהלת חשבונות.
- ממשק ויזואלי המאפשר ביצוע חתכים ופילוח נתונים לצרכי סטטיסטיקה.  $\bullet$ 
	- שליחת התראות במידה ויש חריגות.
		- נגישות וזמינות.

בהתאם לחוק הגנת השכר, על המעסיק לנהל רישום מדויק של שעות העבודה והכנסות של העובדים ולשמור את הנתונים במשך תקופה של 7 שנים.

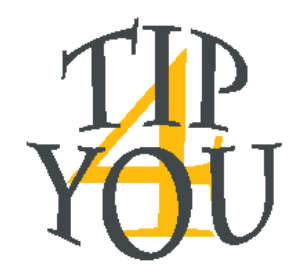

## מצב קיים - מנהל

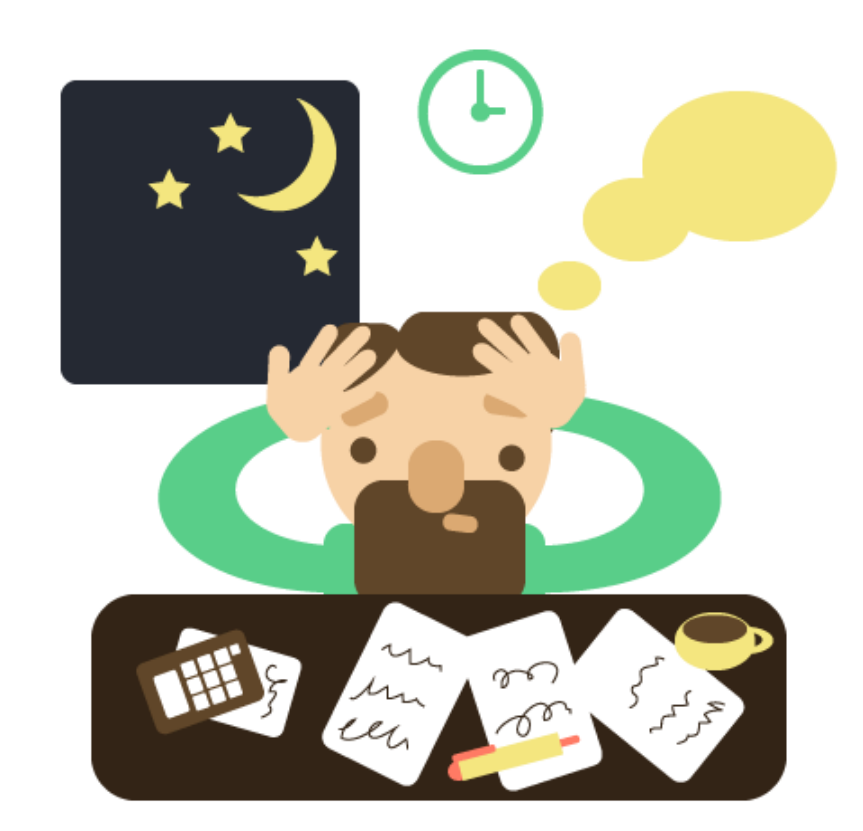

ניתוח נתונים, הפקת דוחות וסיכומים – תהליך מורכב שדורש זמן רב. מהווה פתח לטעויות אנוש העלולות לגרום להפסד בהכנסות.

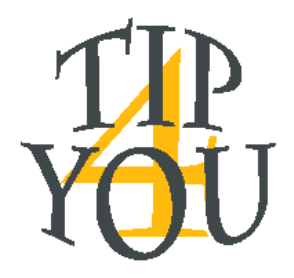

#### מצב קיים - אחראי

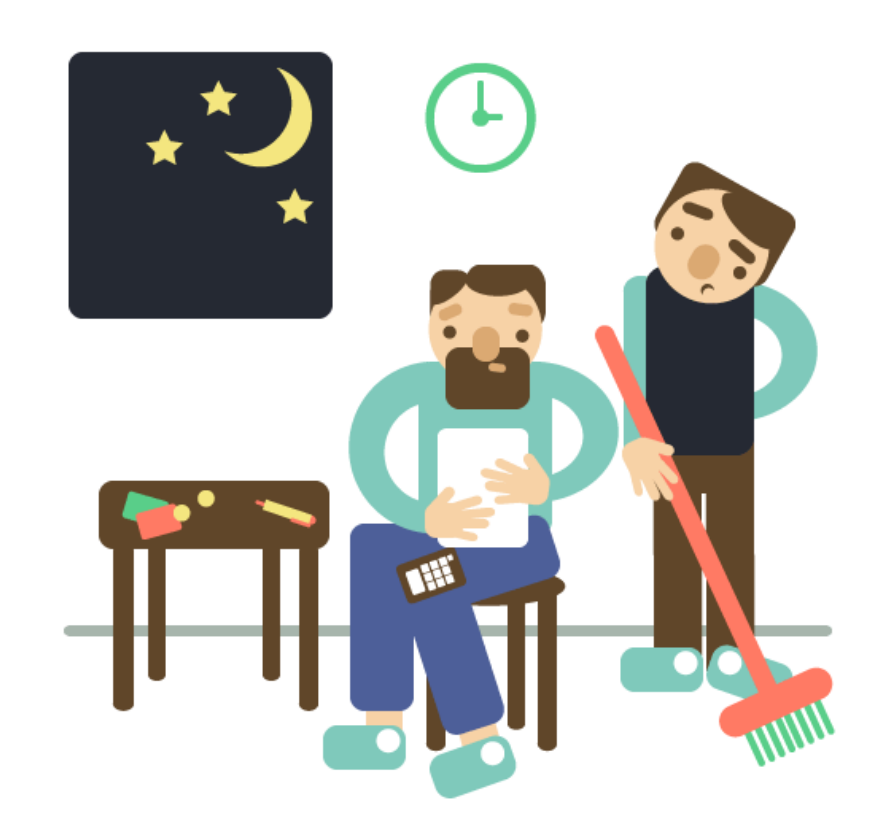

#### תהליך חישוב וחלוקת טיפים מורכב, ארוך ולרוב לא מדויק. הרישום לא מפורט.

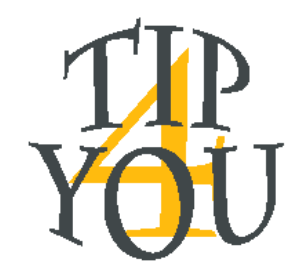

#### מצב קיים - מלצר

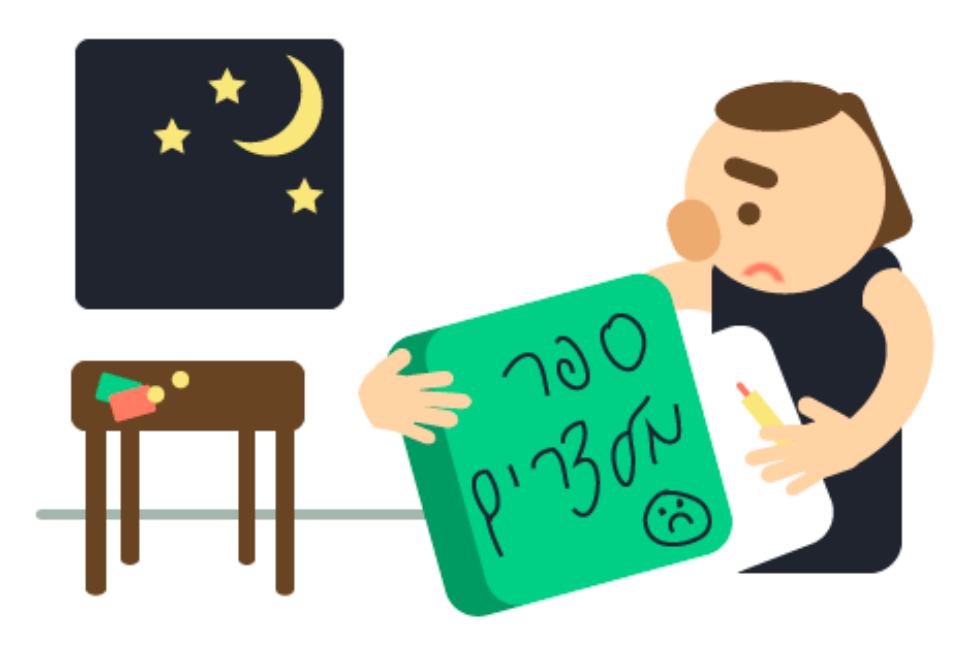

על מנת לקבל דיווח שעות והכנסות , על המלצר להתייצב פיזית במסעדה ולהעתיק נתונים מספר המלצרים.

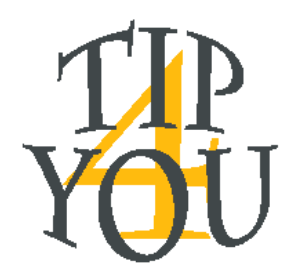

## פתרון - מנהל

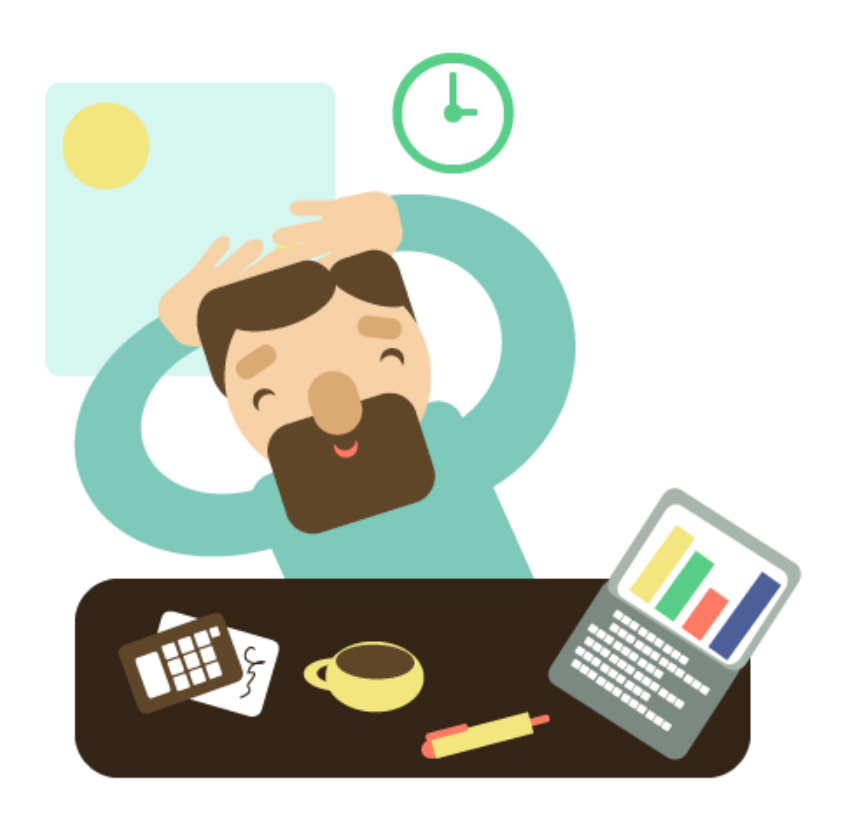

#### הפקת דוחות ופילוח סטטיסטי: **O**

- .1 פרוט הכנסות עובד
- .2 פרוט הכנסות תקופתיות
- .3 ביצוע השוואות סטטיסטיות

את כל הדוחות ניתן להציג בצורה טבלאית או גראפית.

#### שלחת התראות:

המערכת תשלח התראה בכל פעם שממוצע חורג מהטווח שהוגדר מראש.

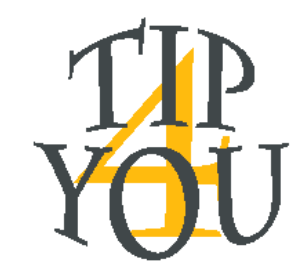

# פתרון מנהל – דוח עובד

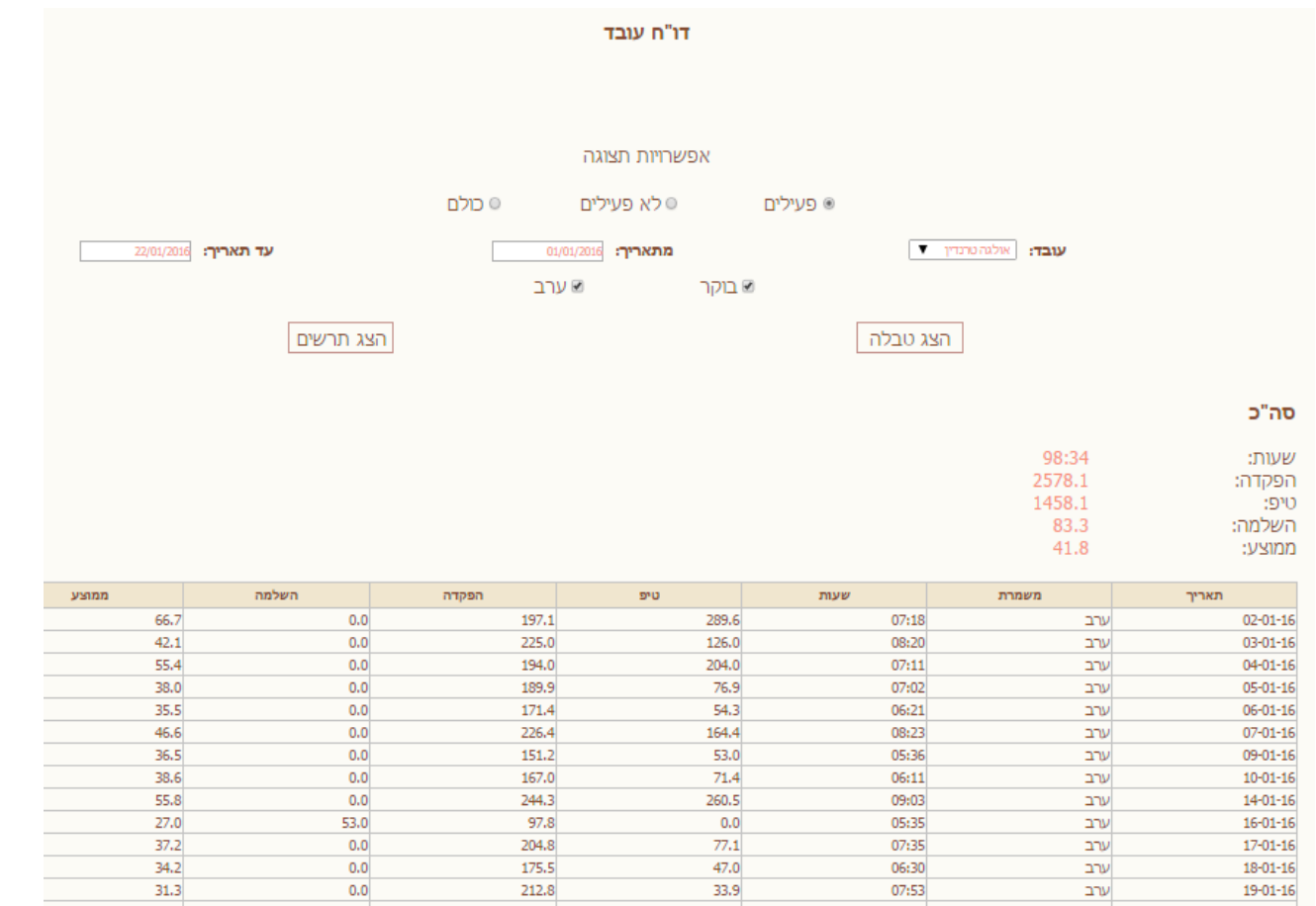

- בחירת פרמטרים:
	- .1 סטטוס עובד
		- .2 שם עובד
		- .3 תאריכים
		- .4 משמרת
	- בחירת תצוגה
	- הצגת תוצאה:
	- .1 סכום שעות
	- .2 סכום כספים
		- .3 ממוצע
		- .4 דוח מפורט

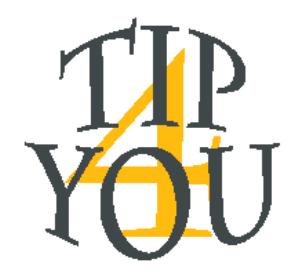

02-01-16 ערב

02-01-16 ערב

16-01-16 עבר

# פתרון מנהל – דוח תקופתי

66.7

39.7

 $421$ 

 $0.0$ 

 $0.0$ 

 $0.0$ 

198.0

 $2250$ 

 $0.0$ 

291.0

114.4

 $1260$ 

07:20

 $02:53$ 

 $08.20$ 

07:20

02:53

 $08.20$ 

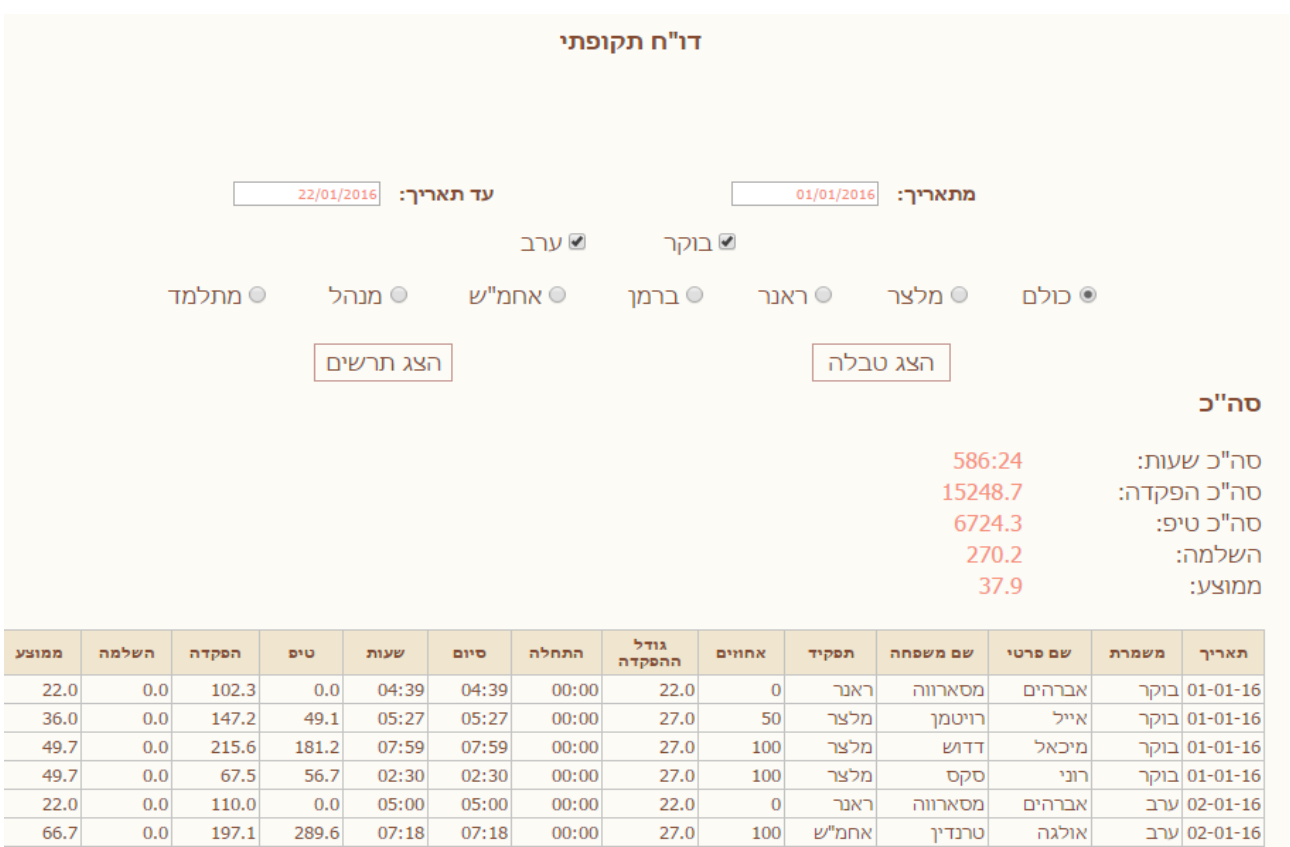

27.0

 $0.0$ 

 $270$ 

100

100

 $100$ 

|אוסיפנקוב |מלצר

ריבלין

ונורנדינ

|מנהל

 $\nu$ חמ"

אנסטסיה

רוני

| אולנה

 $00:00$ 

 $00:00$ 

 $00.00$ 

#### בחירת פרמטרים:

- .1 תאריכים
- .2 משמרת
- .3 תפקיד
- בחירת תצוגה
- הצגת תוצאה:
- .1 סכום שעות
- .2 סכום כספים
	- .3 ממוצע
	- .4 דוח מפורט

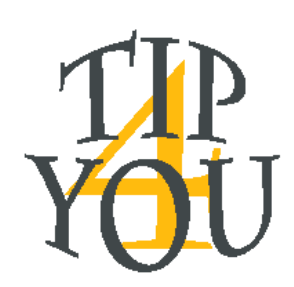

# פתרון מנהל – השוואות סטטיסטיות

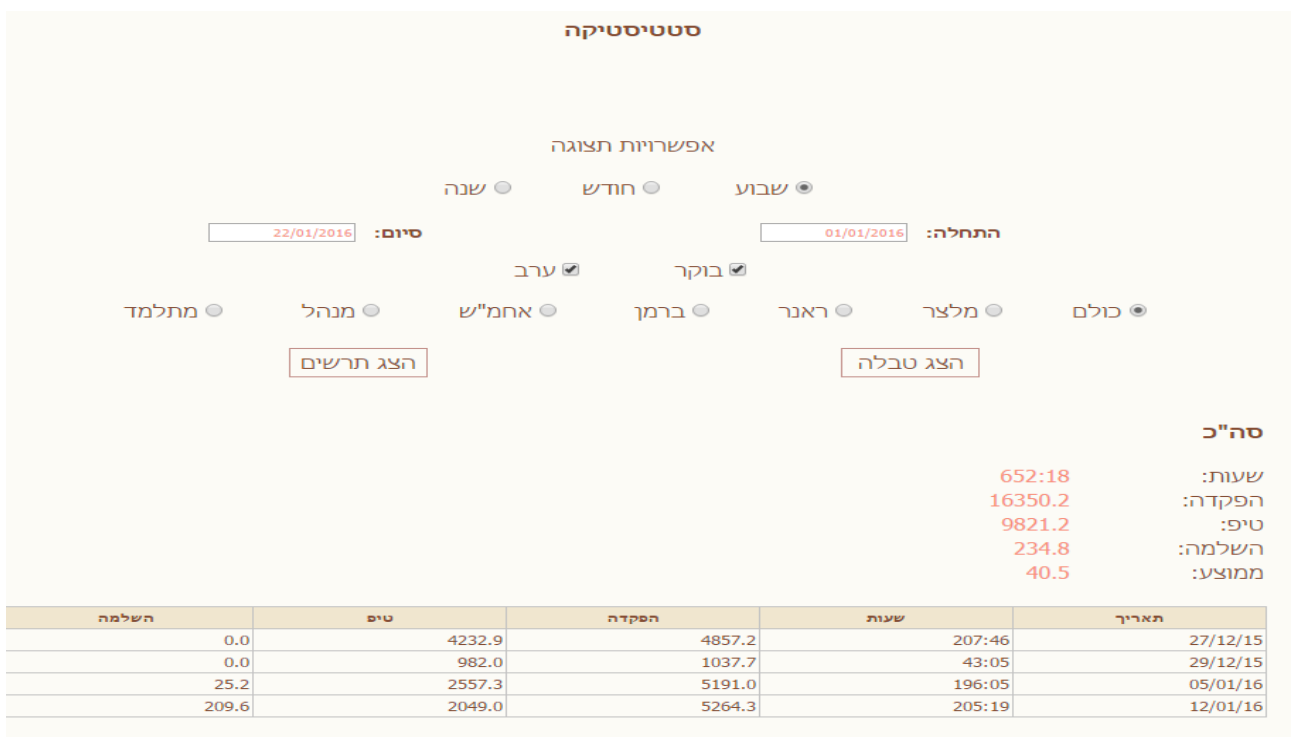

יצוא

#### בחירת פרמטרים:

- .1 יחידת זמן
- .2 תאריכים
- .3 משמרת
- .4 תפקיד
- בחירת תצוגה

#### הצגת תוצאה:

- .1 סכום שעות
- .2 סכום כספים
	- .3 ממוצע
- .4 דוח מפורט לפי יחידת זמן שנבחרה

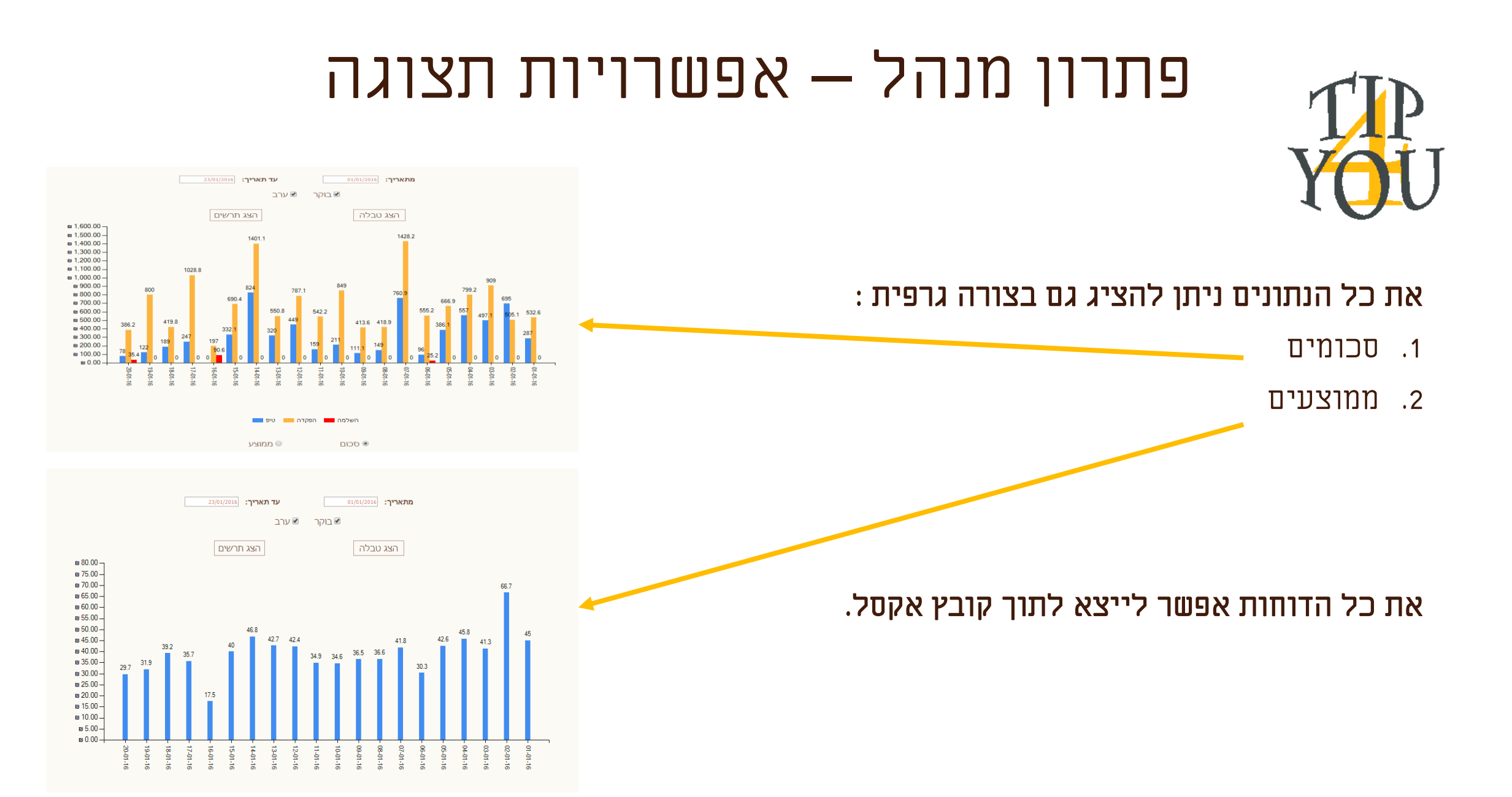

# פתרון מנהל - התראות

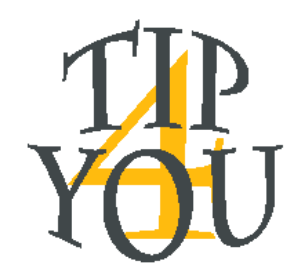

#### הודעת מייל תשלח לעובד שהוגדר בכל פעם שהממוצע חורג מהגבולות

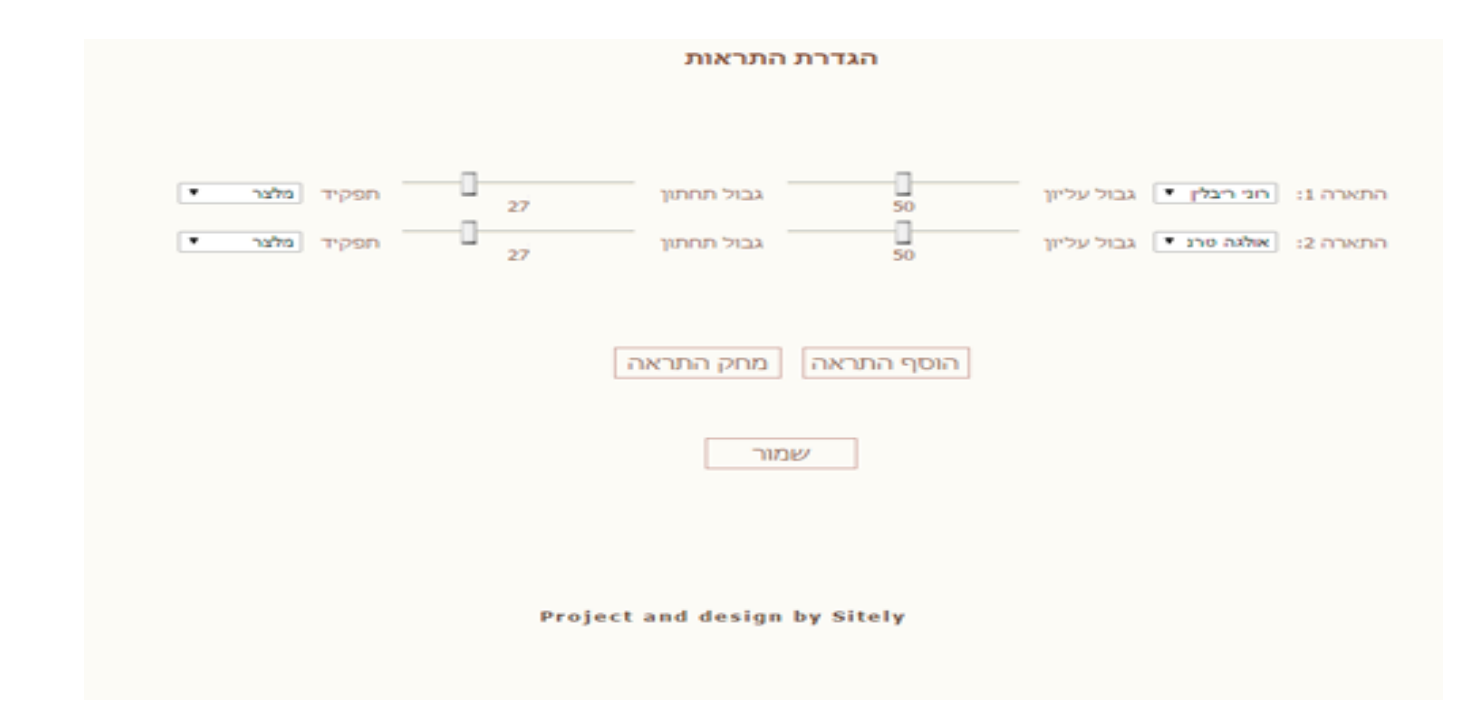

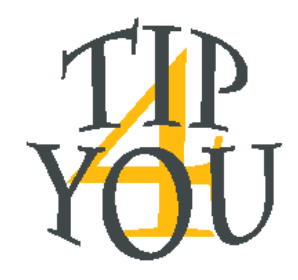

#### פתרון - אחראי

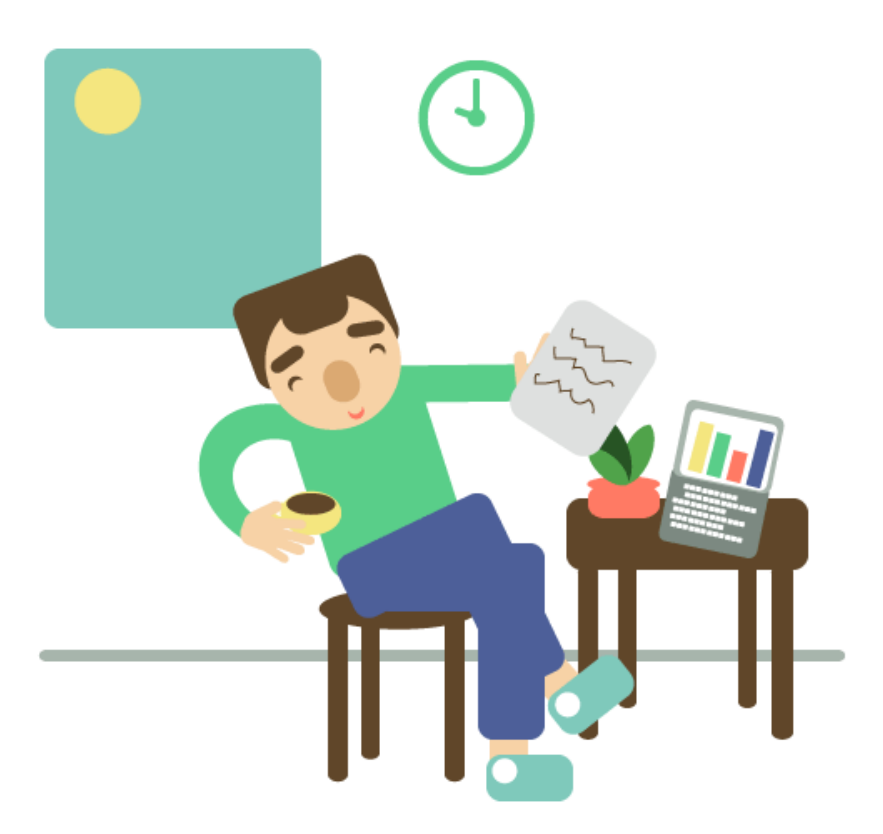

- חישוב טיפים והפקדות/השלמות מהיר ומדויק
- .1 החישוב מתבצע תוך לקיחת חשבון בפרמטרים שונים כגון גודל ההפקדה/השלמה, פיצול משמרת, טיפ חלקי והפקדה עתידית )כאשר גודל של טיפ אשראי עולה על גודל ההפקדה/ההשלמה(

#### רישום אחיד ומפורט

- .1 הרישום נוצר אוטומטית בעת שמירת הנתונים.
	- .2 ניתן להדפיס טופס סיכום גם רטרואקטיבי

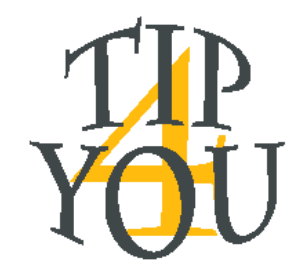

 $\mathbf{v}$  17  $\mathbf{v}$  15 :

 $\mathbf{v}$  16  $\mathbf{v}$  05

#### פתרון אחראי - חישוב

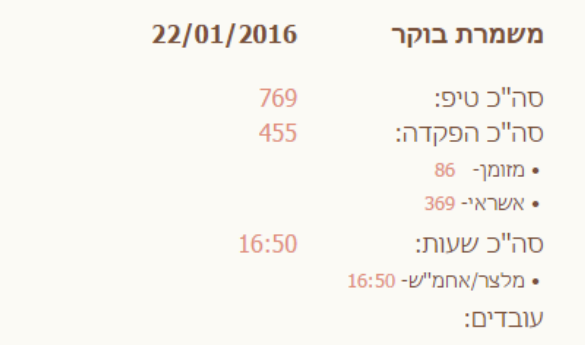

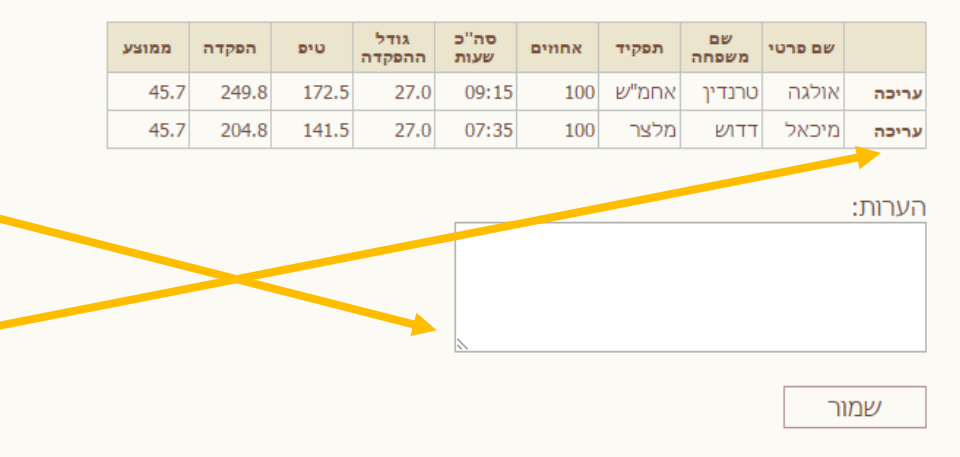

החישוב מתבצע על סמך פרמטרים המוגדרים במערכת כגון גודל ההפקדה/השלמה ואחוזי טיפ

- בחירת פרמטרים:
- .1 בחירת תאריך
- .2 בחירת משמרת
	- .3 בחירת עובד
- .4 בחירת שעות ודקות
- 5. הוספת עובד (במידה ויש צורך)
	- .6 הזנת גודל הטיפ
	- .7 לחיצה על כפתור "חשב"

ניתן להוסיף הערות לטופס סיכום משמרת

את התוצאה שמתקבלת ניתן לערוך באופן ידני

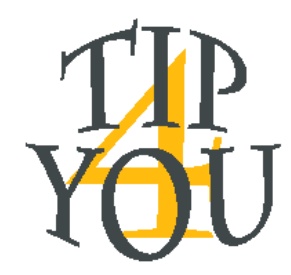

הדפס

# פתרון אחראי – רישום/הדפסה

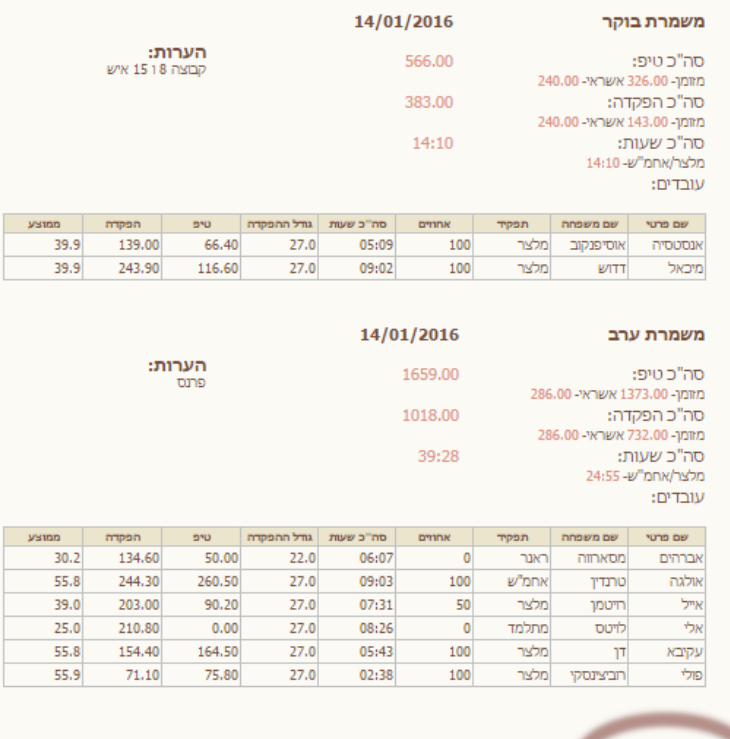

בכל פעם שתוצאות החישוב נשמרות במערכת, נוצר טופס רישום, אותו ניתן להדפיס גם רטרואקטיבי

- שלבי הדפסה:
- .1 בחירת תאריך
- .2 בחירת משמרת
- .3 לחיצה על לחצן "הצג" תייצר ותציג טופס
	- סיכום משמרת מפורט
	- .4 לחיצה על לחצן "הדפסה" תשלח את הטופס למדפסת
	-

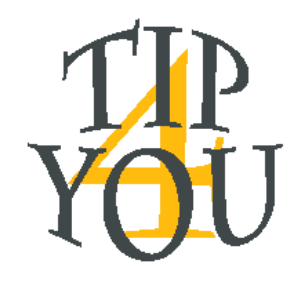

#### פתרון - עובד

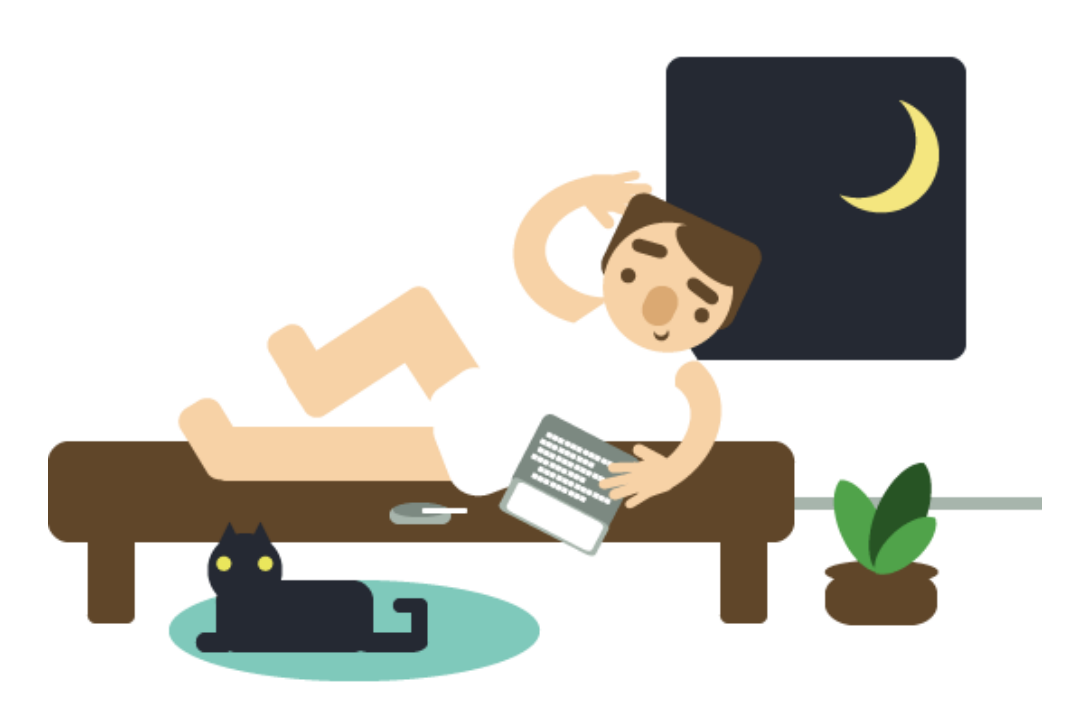

- שקיפות והוגנות כלפי העובד
- .1 המערכת זמינה ונגישה מכל מקום ובכל זמן
- .2 עובד יכול להפיק דוחות תקופתיים ללא תלות בזמן ומקום
	- .3 כל עובד יכול לצפות אך ורק בנתונים של עצמו

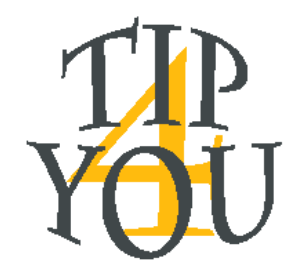

### פתרון עובד – דוח הכנסות

31.5

 $0.0$ 

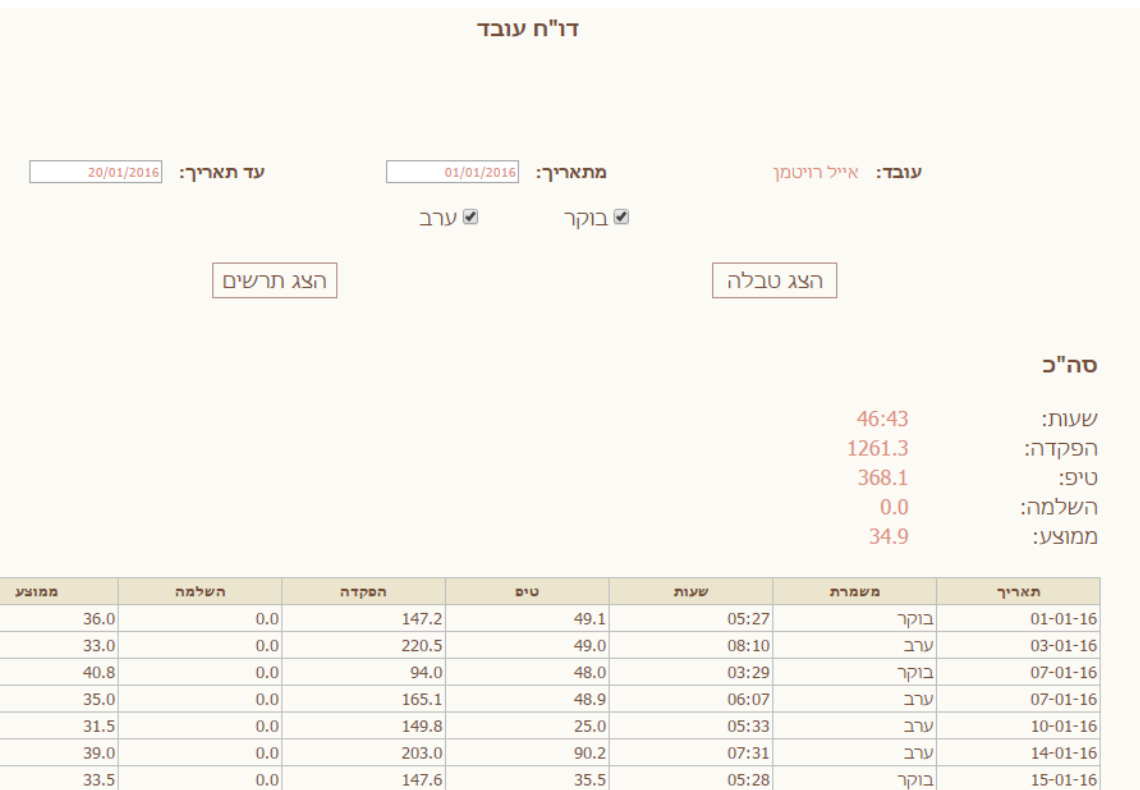

- על ידי בחירת תאריכים, עובד יכול להפיק דוח מקיף ומסכם על כל תקופת העסקתו
- בדומה לשאר הדוחות ניתן להציג את הנתונים בצורה טבלאית וגראפית - תרשימים

 $22.4$ 

04:58

ערב

 $17 - 01 - 16$ 

134.1

### יתרונות

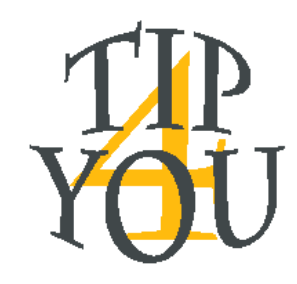

- המערכת עצמאית ולא דורשת רכישות נוספות או התקנות
	- מספקת דוחות מפורטים להנהלת החשבונות
- מספקת ויזואליזציה של הנתונים בצורה גרפית שמשקפת הכנסות
	- לאורך זמן ומסייעת בקבלת החלטות
- נגישה וזמינה מכל התקן שמחובר לרשת. טלפון נייד, טבלת, מחשב
	- הנתונים נשמרים ללא הגבלת זמן
	- שליחת התראות במצבים חריגים

### לקוחות ממליצים

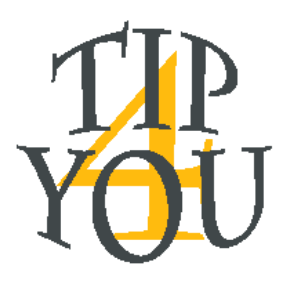

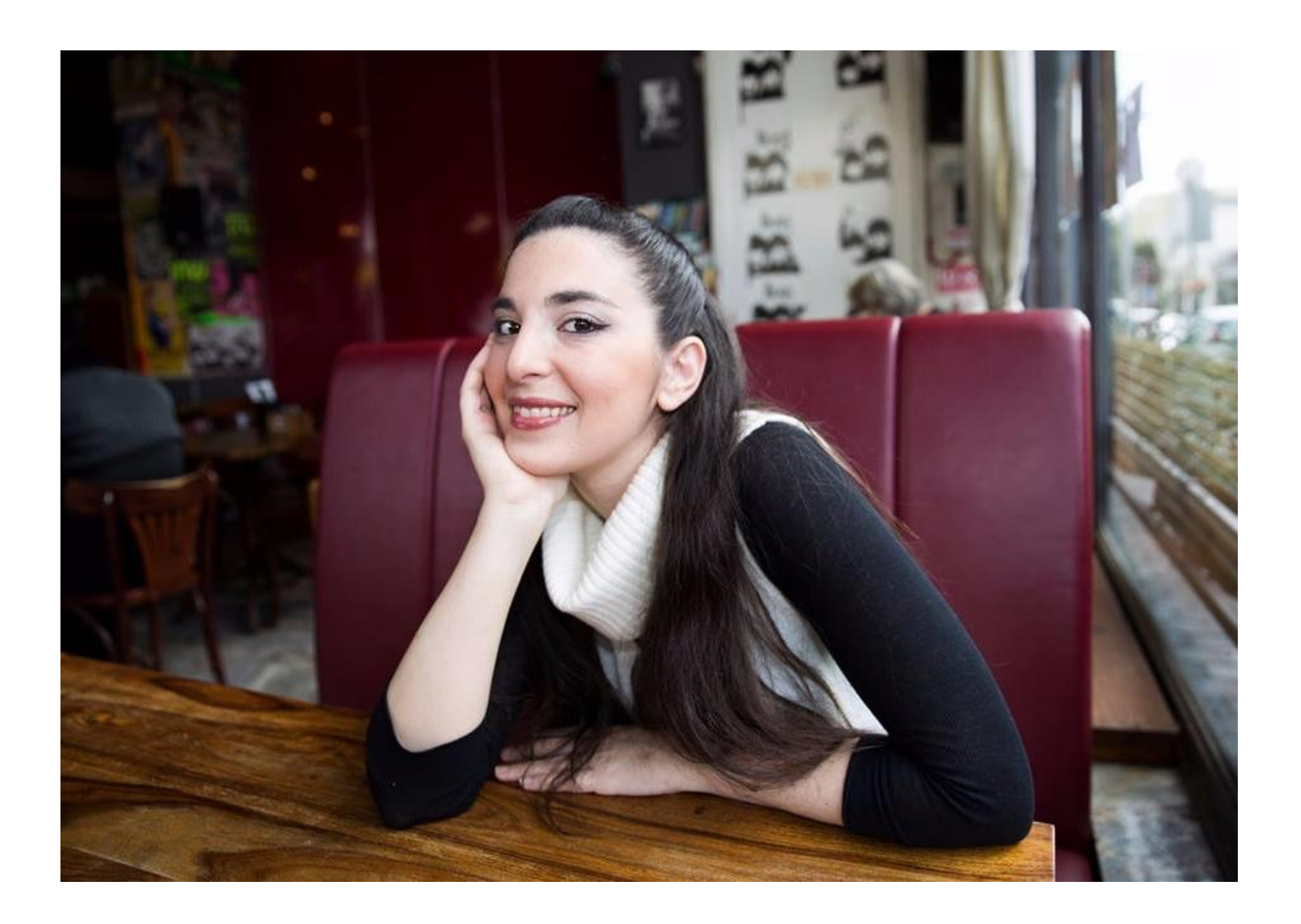

המערכת מאפשרת לי להיות עם היד על הדופק בנושא הטיפים. החיתוכים של הדוחות והגרפים מאפשרים לדעת בקלות מה המצב האמיתי ומספקים תמונה מדויקת. בזכות המערכת אני יודעת תמיד מה המצב ולא צריכה לנחש או לשלוף מהמותן.

רוני – בעלים בקפה יפו

# לקוחות ממליצים

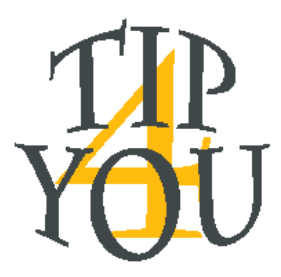

המערכת פשוטה ונוחה חוסכת שעות מחיי, ככה כולם מרוויחים יותר ממליצה בחום!

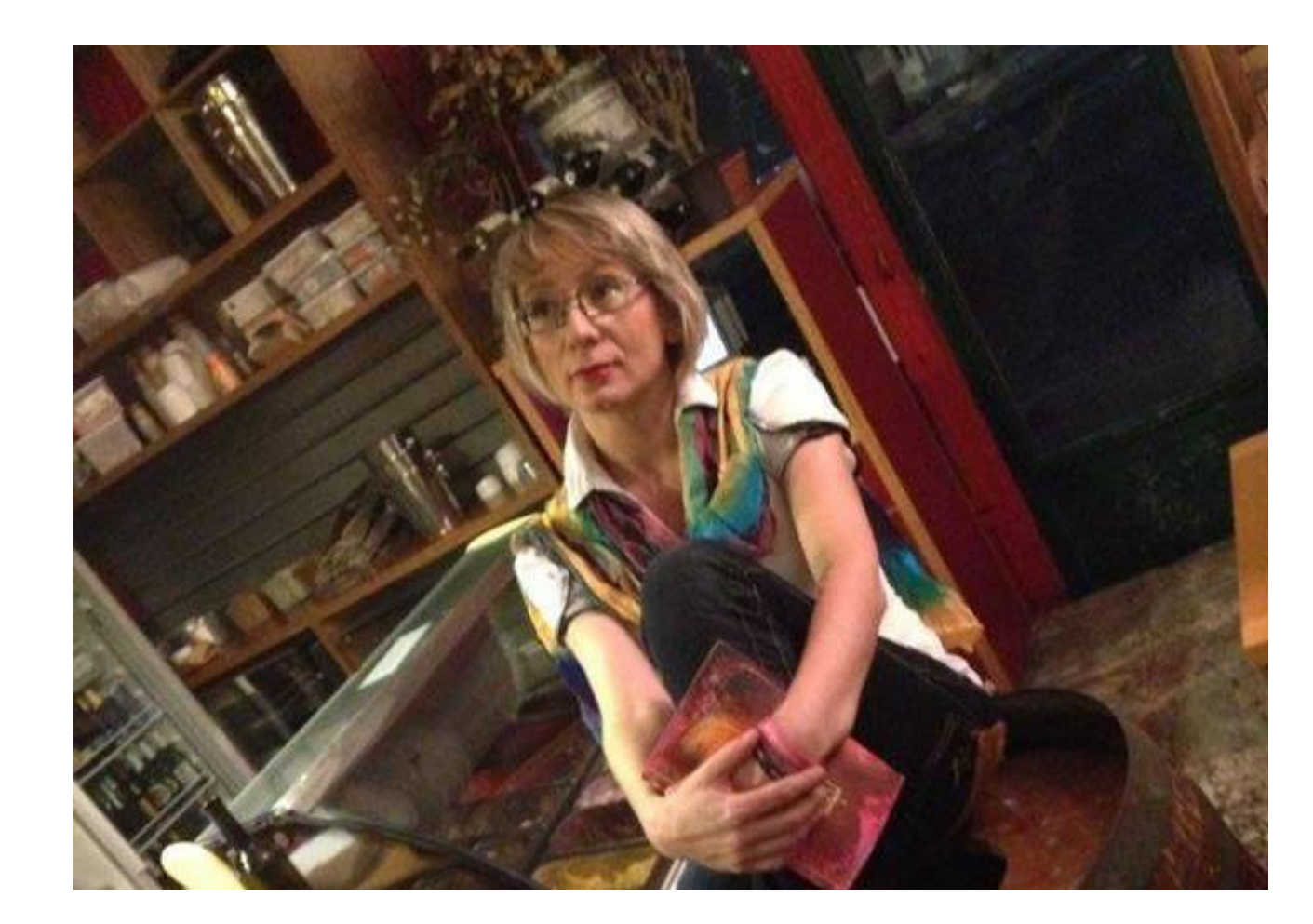

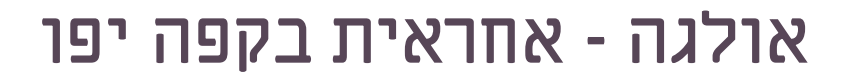

## לקוחות ממליצים

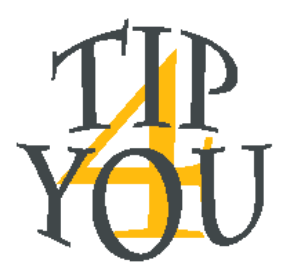

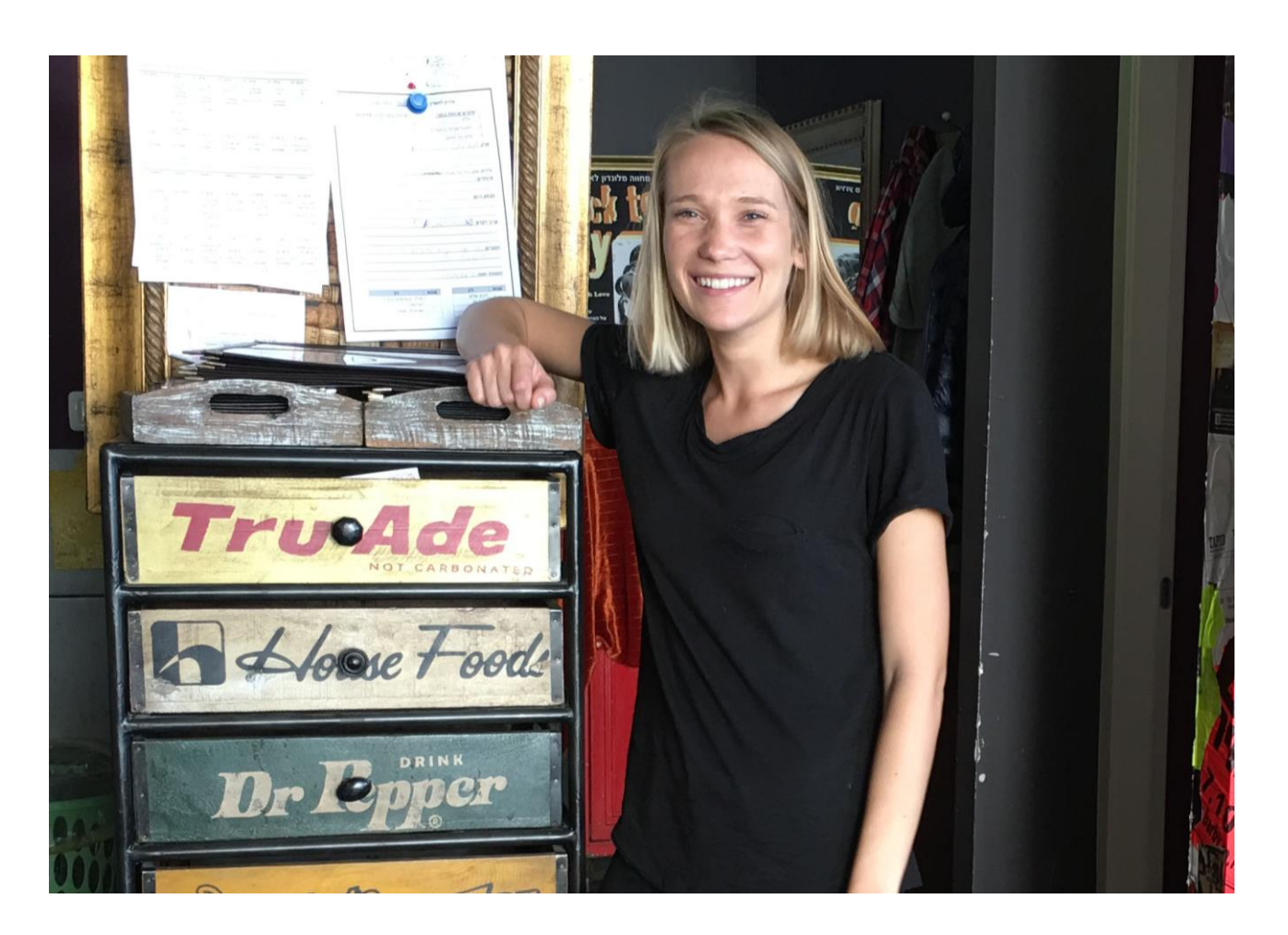

תוכנה אדירה !!! תמיד אני יכולה לדעת כמה שעות עבדתי וכמה הרווחי וגם להשוות תקופות שונות.

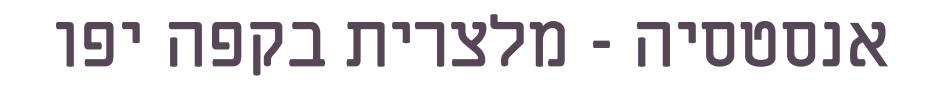

#### יצירת קשר

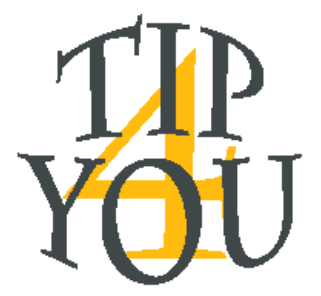

#### לשאלות, תאום פגישה או כל עניין אחר

איה שפירא

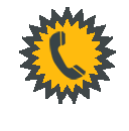

058-4549944

aya@tip4u.co.il

www.tip4u.co.il

נשמח לשמוע ממך!